# Jahreswechsel vorbereiten

## **Wann und wieso?**

Daten à jour zu halten ist eine unabdingbare Voraussetzung für die wirkungsvolle Betriebsüberwachung. Die folgenden Arbeiten können (sollten) Sie periodisch, spätestens aber Ende Quartal, respektive vor Ende Jahr ausführen:

- Debitorisieren
- Anzahlungen kontrollieren
- Dossiers Zustand kontrollieren
- Kreditoren kontrollieren
- FIBU für das kommende Jahr eröffnen
- MWST Satzerhöhnung

Was hier stichwortartig zusammengefasst ist, finden Sie an anderen Stellen in Leitfaden-Dokumenten auf<www.triss.ch> ausführlich beschrieben.

### **Debitorisieren**

*Debitorisieren Sie alle Dossiers mit Abreise im laufenden Jahr auch im laufenden Jahr.*

Mit dem Debitorisieren übertragen Sie die Rechnungszeilen-Erträge in die FIBU. TRISS-2000 stellt Ihnen dazu die Funktionen 1RG (für das aktuelle Dossier) oder 2RG (Batchverfahren) bereit. Als Buchungsdatum gilt immer das Tagesdatum der Funktionsauslösung. Es obliegt dem Anwender zu entscheiden, wann er die Vorgänge auslösen will. Debitorisiert werden sollte spätestens bei Leistungsantritt, respektive Lieferung. Im Prinzip können Sie ein Dossier unmittelbar nach dem Rechnungsdruck debitorisieren. Allerdings berauben Sie sich damit der Möglichkeit an den Rechnungszeilen Änderungen vorzunehmen, denn eine debitorisierte Rechnungszeile kann nicht mehr verändert werden. "OPEN" Dossiers sind immer sofort zu debitorisieren, da er Kunde die Leistung im Prinzip sofort beanspruchen.

#### **Frage:**

Was geschieht, wenn Sie nicht rechtzeitig debitorisieren. Also zum Beispiel am 3. Januar an statt noch im Dezember?

#### **Antwort:**

Der Ertrag fliesst in die Buchhaltung des neuen Jahrs und muss transitorisch abgegrenzt werden.

Ein debitorisiertes Dossier kann jederzeit mit zusätzlichen Rechnungszeilen erweitert werden. Zum Beispiel zum Erstellen von Gutschriften oder Rückerstattungen für nicht beanspruchte Leistungen nach der Rückkehr. Natürlich müssen dann auch diese zusätzlichen Rechnungszeilen debitorisiert werden. Solche Positionen debitorisieren Sie am sinnvollsten gleich mit 1RG.

## **Anzahlungen kontrollieren**

#### *Kontrollieren Sie Ihre Anzahlungsliste.*

Vorausgesetzt, Sie haben alle Dossiers mit Abreisen bis zum Tagesdatum debitorisiert, sollten auf der Anzahlungsliste keine Dossiers mit Reisedatum aus der Vergangenheit erscheinen. Minuspositionen bedeuten in der Regel, dass der Kunde noch ein Guthaben hat. Wird kein Reisedatum angezeigt, so handelt es sich um "OPEN" Dossiers, welche eigentlich schon hätten debitorisiert werden müssen.

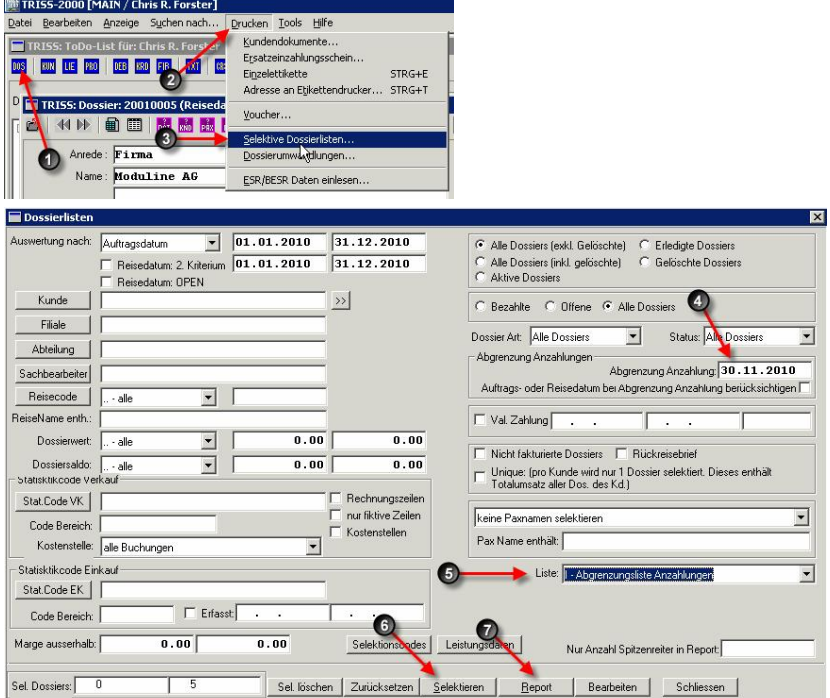

So erstellen Sie eine Anzahlungsliste (z.B. per 30. November):

## **Dossiers kontrollieren**

*Kontrollieren Sie den Zustand Ihrer Dossiers.*

Insbesondere:

- Offene Dossiers mit Abreisen bis und mit Tagesdatum. Als offene Dossiers betrachtet TRISS-2000 Dossiers, bei denen der Dossiersaldo nicht 0 ist.
- Nicht fakturierte Dossiers bis und mit Tagesdatum.
- Nicht fakturierte Dossiers mit Reisedatum OPEN. Als "nicht fakturiert" betrachtet TRISS-2000 Rechnungszeilen, welche noch nicht mittels 1RG oder 2RG in die Buchhaltung übertragen wurden.

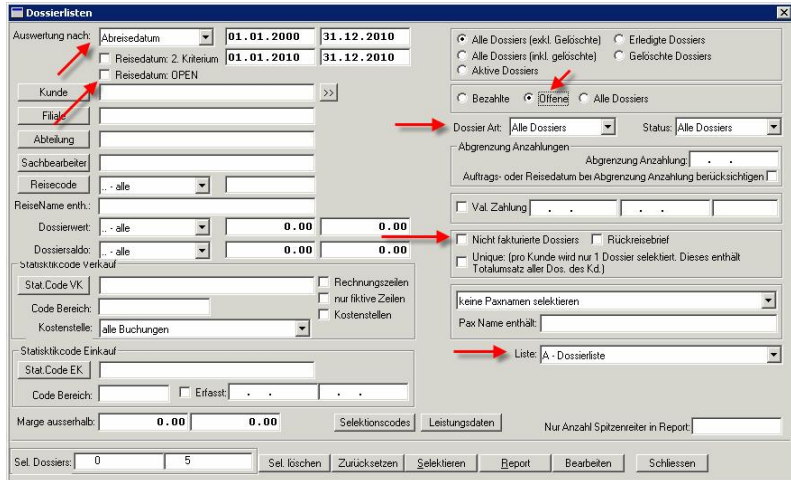

## **Kreditoren kontrollieren**

*Kontrollieren Sie Ihre offenen Kreditoren.*

Insbesondere:

 Ob die TRISS Liste der noch offenen Kreditoren mit den Ihnen vorliegenden Belegen übereinstimmt.

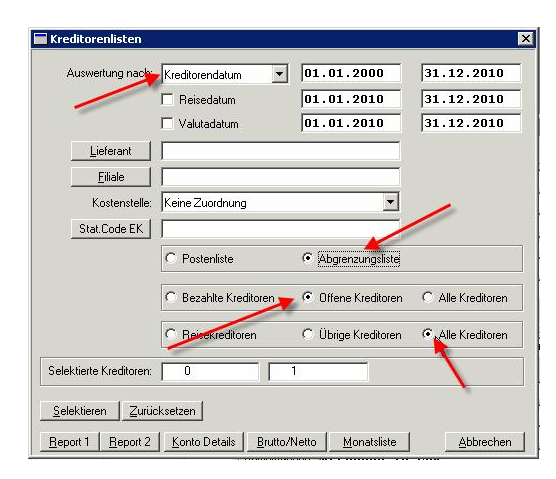

# **FIBU 2011 eröffnen**

*So eröffnen Sie ein neues Jahr in der FIBU:*

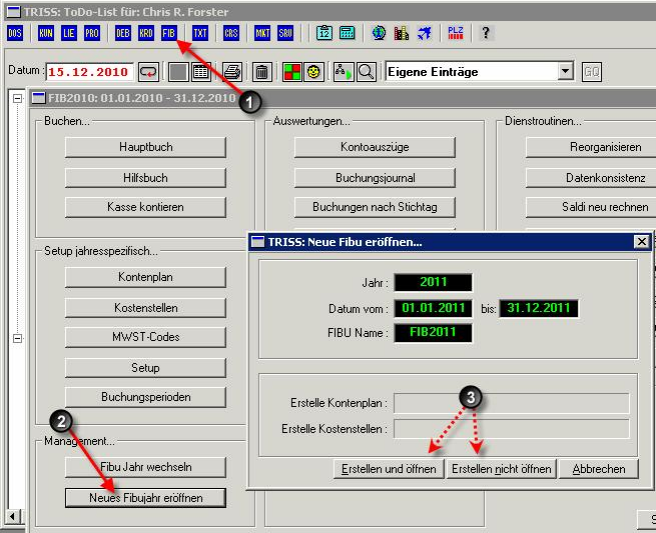

Dieser Vorgang kopiert den Kontenplan des letzten vorhandenen Buchhaltungsjahrs Jahrs auf das nächstfolgende Jahr.

Für gewisse Vorgänge innerhalb TRISS ist es unerlässlich, dass die FIBU für das betroffene Jahr eröffnet ist.

## **MWST**

*Per 1. Januar 2011 gelten neue MWST Sätze.*

Eine umfassende Information haben wir Ihnen bereits früher zugestellt. Bitte nehmen Sie diese ernst!

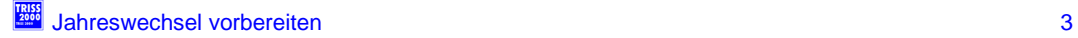